### 1 Deiscription of QP3000S Reader:

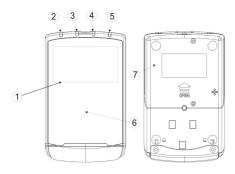

- 1 LCD Display
- 2 LED (Blue)
- 3 LED (Orange)
- 4 LED (Green)
- 5 LED (Red)
- 6 Landing Zone
- 7 SAM Card Cover

### **Power**

There are several ways to supply power to a QProx reader

- ✓ By external DC adapter supplying12V/1A through DB9 RS232 connector.
- ✓ By USB port supplying 5V/500mA.

## **Packing List**

QPROX \*1

ADAPTER\*1(Optional)

USB/RS232 CABLE (Choose one of the cables prior to ordering)

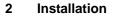

2.1 QP3000S SAM Card Installation Procedures

Step1. Unscrew SAM card cover screws

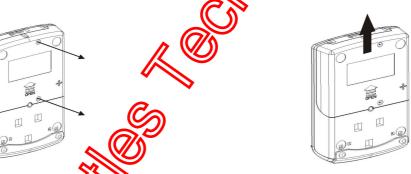

Step3. Remove SAM card cover

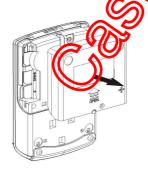

**Step4.** Insert SAM cards into SAM slots

Push SAM card cover upward

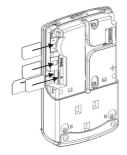

Step5. Reinstall SAM card cover and screws back

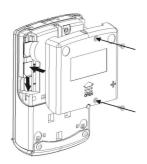

### 2.2 Reader Stand Installation

**Step1.** Align and insert a reader stand to the fixture holes at the back of a reader

Step2. Push the reader stand upward until hearing a click sound

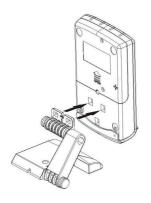

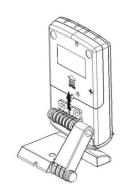

### 2.3 Installation Notice

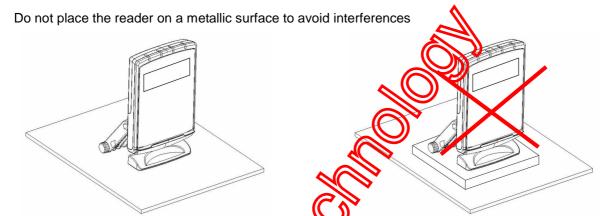

#### 3 **LED Indicator**

There are 4 LED indicators on a QProx. From left to right are blue, orange, green and red color LEDs Status Description of LED Indicators

The states of the LED indicators are described below:

- After QProx is initialized and reaction, the blue LED will light up. The blue LED indicates the reader's ready for contactless card transactions

- The blue and yellow LED radio ate that a card has been detected and the transaction process is started.
  - The blue, yellow and green LED indicate a SUCCESSFUL transaction.
- The red LED indicates transaction FAILURE or malfunction.

#### **Contactless Card Landing Zone** 4

The Land Zone icon is printed on the center of working area, which indicates the correct location to detect user's card.

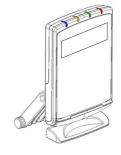

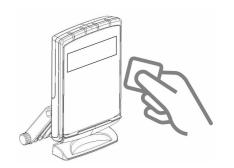

# 警語

依據低功率電波輻射性電機管理辦法 第十二條 經型式認證合格之低功率射頻 電機,非經許可,公司、商號或使用者均不得擅自變更頻率、加大功率或變更原 設計之特性及功能。第十四條 低功率射頻電機之使用不得影響飛航安全及干擾 合法通信。低功率射頻電機須忍受合法通信或工業、科學及醫療用電波輻射性電 機設備之干擾。

## Notice

This device complies with Part 15 of FCC rules. Operation is subject to the following two conditions: (1) This device may not cause harmful interference, and (2) this device must accept any interference received, including interference hat may cause undesired operation.

# Warning:

Changes or modifications not expressly approved the party responsible for compliance could void the user's authority to the the equipment.